## TABLA DE CONTENIDOS

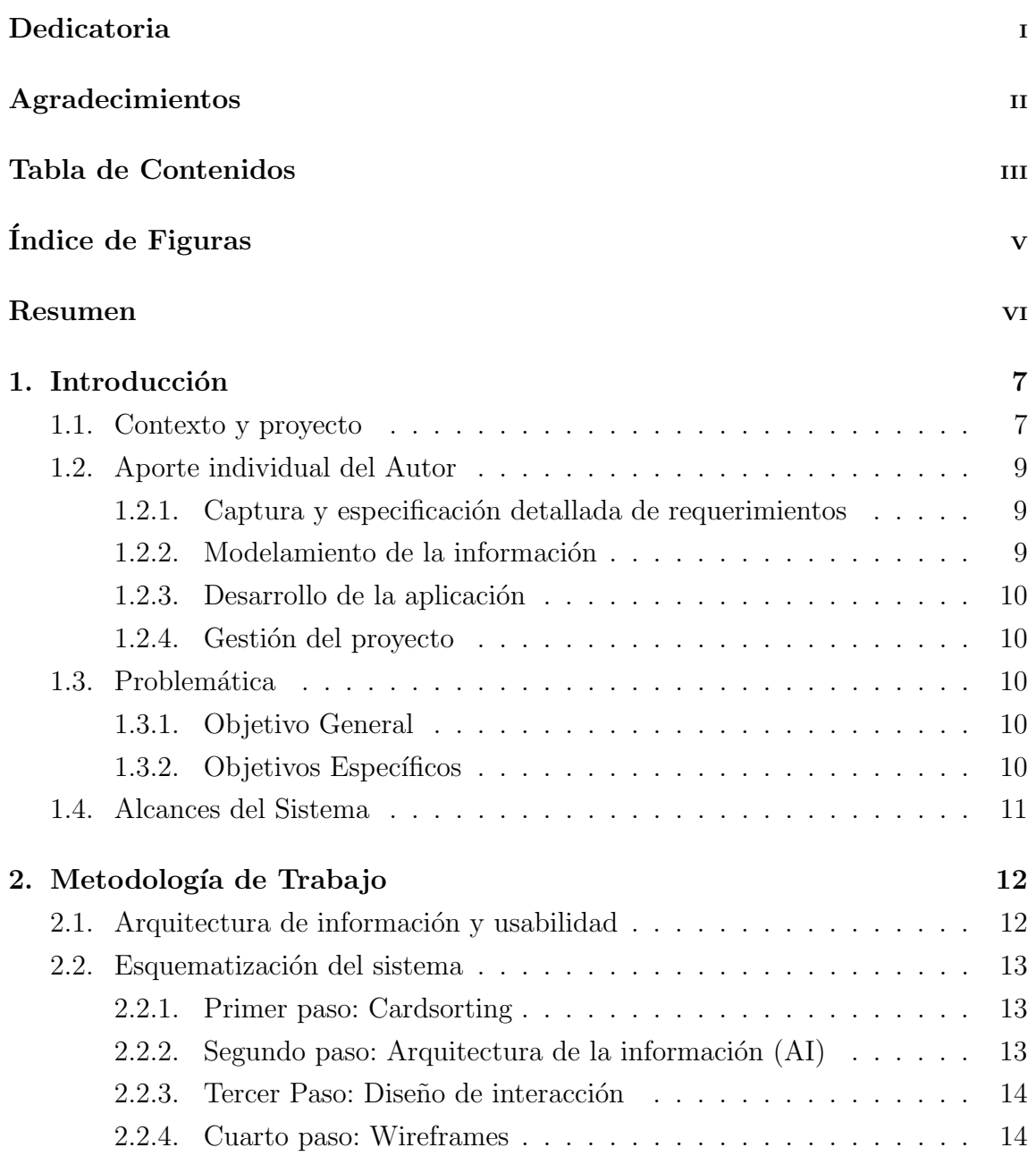

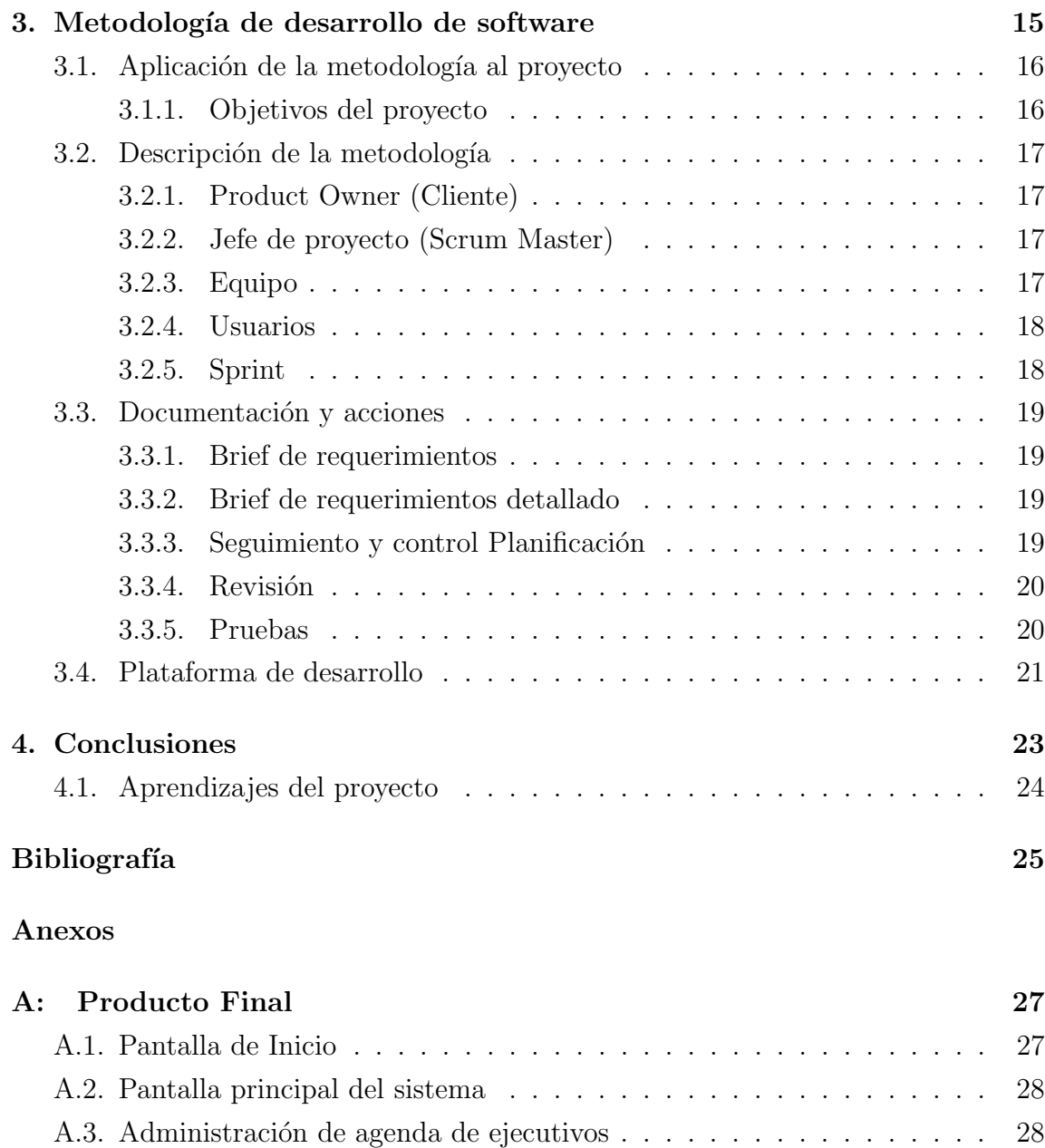

A.4. Herramientas del sistema . . . . . . . . . . . . . . . . . . . . . . . . . 28

## ÍNDICE DE FIGURAS

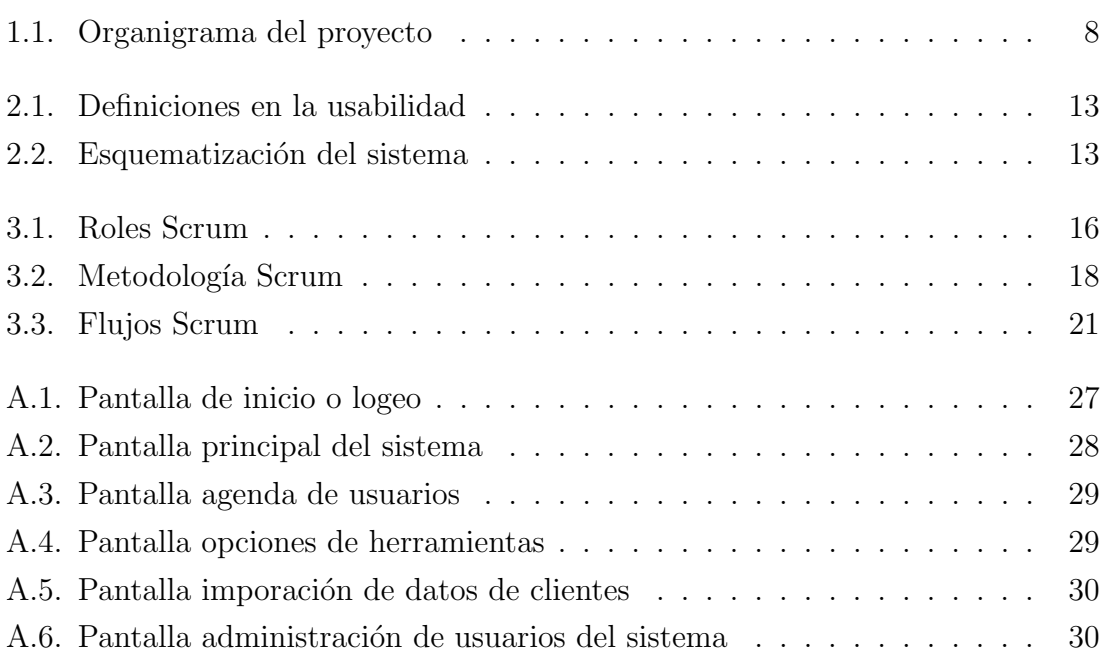